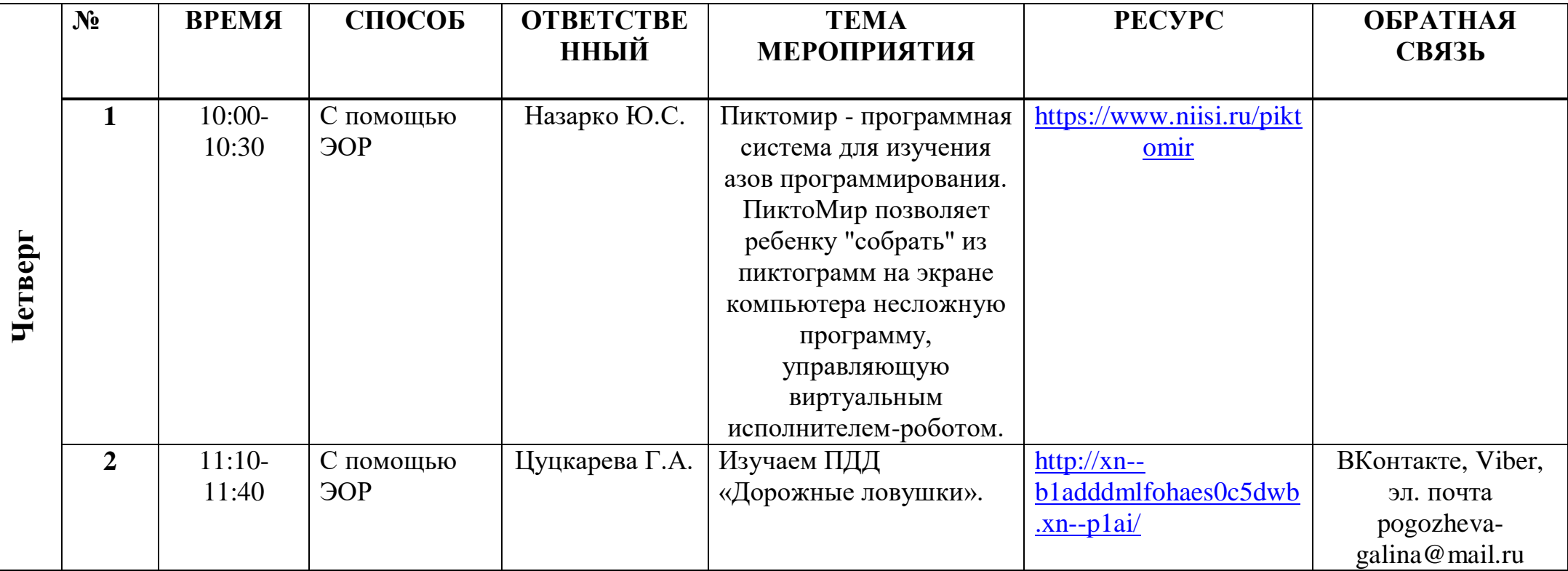

## **Расписание занятий для обучающихся на 05.11.2020г.**

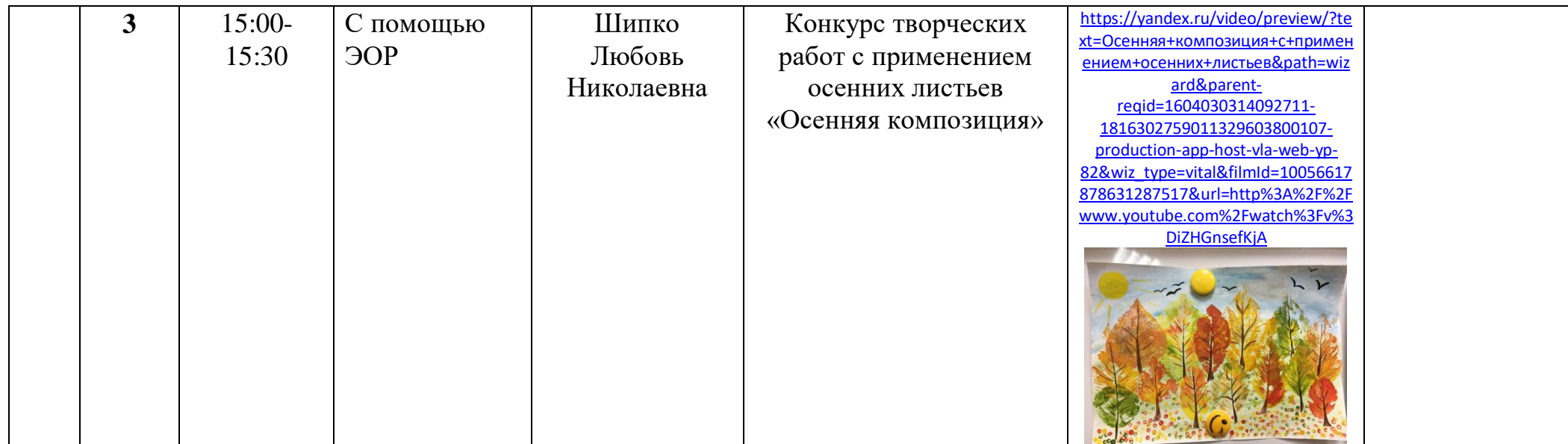